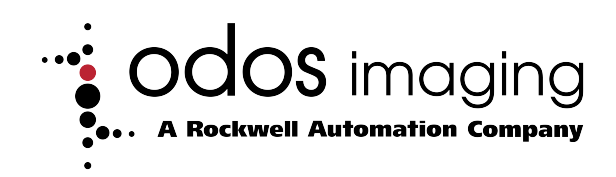

# <span id="page-0-4"></span>**Swift-E Reconfigurable 3D Sensor**

## Catalog Number OI-E1480

## <span id="page-0-0"></span>**Contents**

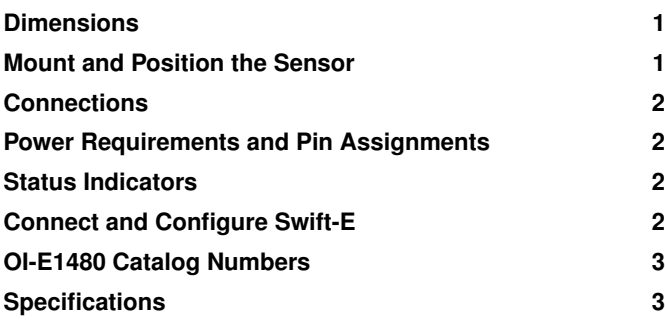

## **Dimensions**

#### <span id="page-0-1"></span>**Figure 1. Dimensions (millimeters)**

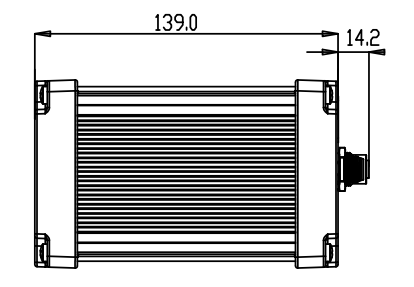

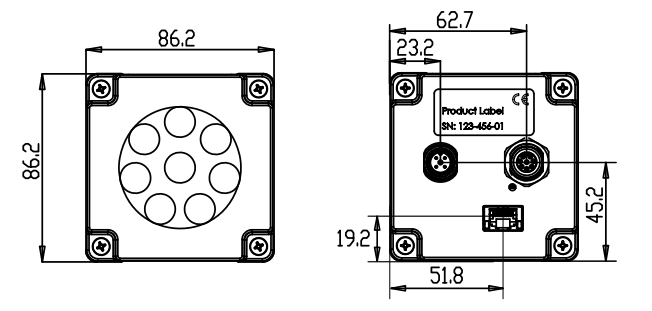

## **Mount and Position the Sensor**

Swift-E supports two different methods of mounting:

- 1. The sensor has sixteen M4 screws for flexible attachment to a structure (figure [2\)](#page-0-3)
- 2. The sensor can be supplied with an optional tripod mount plate (part number: OI-TMOUNT). The mount

plate offers a standard 1/4" UNC tripod thread for attaching to any standard camera mounting device.

#### <span id="page-0-3"></span>**Figure 2. Location of M4 mounting points**

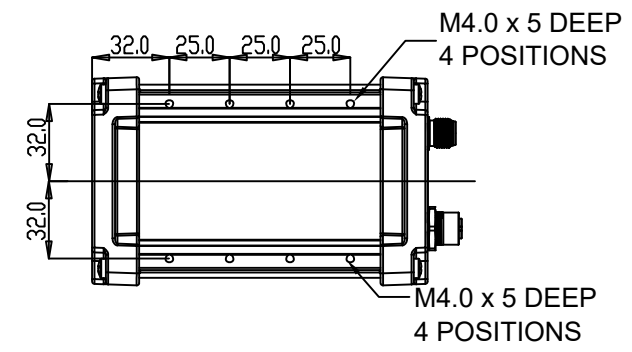

In new applications, it is recommended that the sensor is initially mounted using a flexible approach (eg variable clamp or camera grip), as this will allow optimisation of the setup. If required, custom mounts can then be appropriately designed.

#### **Figure 3. Example mounting options**

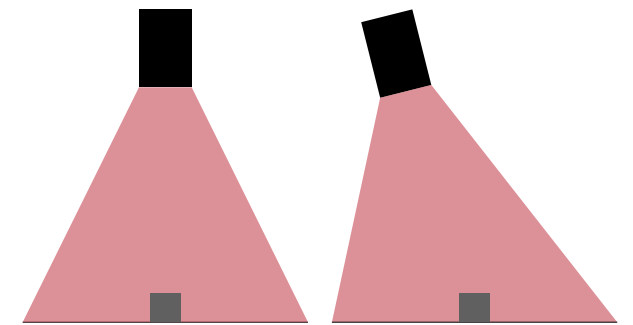

- 1. The sensor should be mounted no closer than 0.5 m to the target object(s). Maximum operating range is 6 m, however at longer operating ranges (greater than 3 m), quality of measurement may be reduced.
- <span id="page-0-2"></span>2. In general, the sensor can be mounted using the most suitable method for the application. In some circumstances (particularly with highly reflective target objects) signal light generated by the sensor may be reflected directly back to the device (which can causing saturation of the sensor). In such situations, it may be

necessary to mount the device at a slight angle (eg 10 deg) with respect to the target objects.

#### **Connections**

The sensor should be powered with a 12 VDC supply via the 4-pin M12 power connector (figure [4](#page-1-0) and table [2\)](#page-1-1). EtherNet/IP connection to host is via RJ45.

**IMPORTANT** Swift-E requires a **12VDC power supply**.

#### <span id="page-1-0"></span>**Figure 4. Sensor connections**

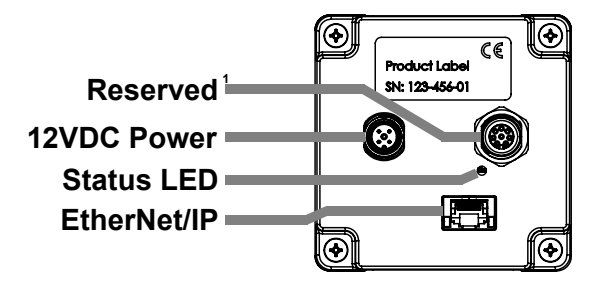

1. This connector is reserved for future use.

### **Power Requirements and Pin Assignments**

#### **IMPORTANT** Swift-E requires a **12VDC power supply**.

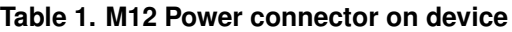

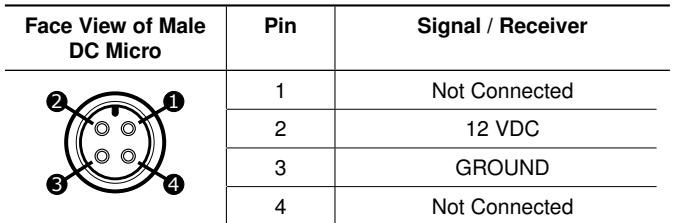

#### <span id="page-1-1"></span>**Table 2. M12 Power cable connections**

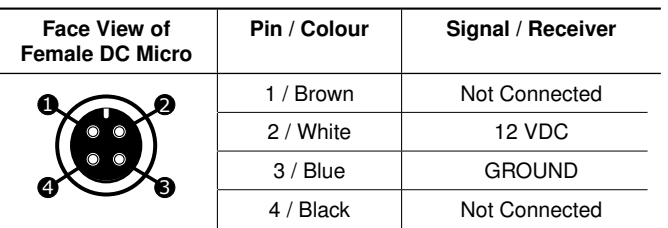

#### **Status Indicators**

Swift-E has a single, multicolour status LED on the rear of the housing, and dual communication status LEDs at the bottom of the RJ45 ethernet connector.

#### **Table 3. Possible gigabit ethernet LED states and interpretation.**

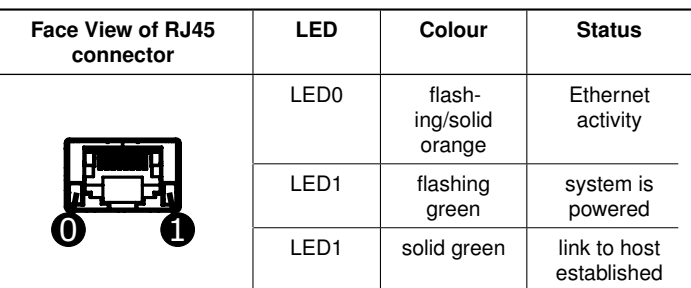

#### **Table 4. Status LED states and interpretation during startup and operation.**

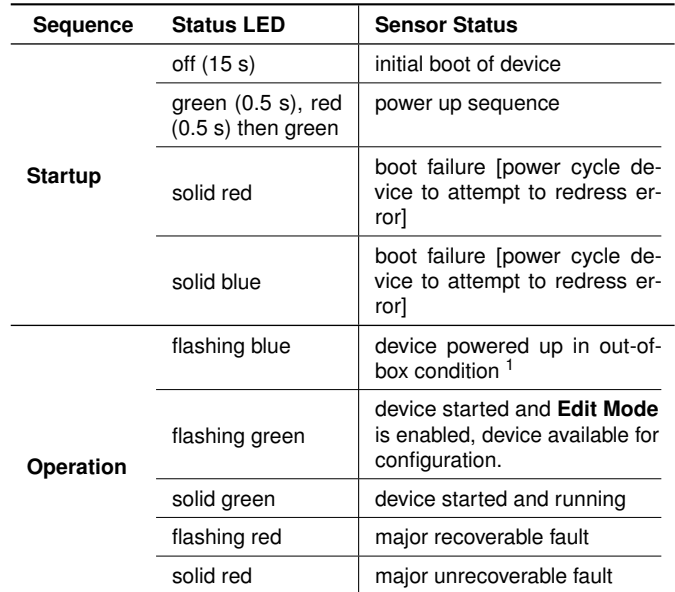

<span id="page-1-2"></span>1. Out-of-box condition means IP address is default (192.168.1.40), and no password has been set on the device. Opening the Web Connect interface will require the user to set a password).

#### **Connect and Configure Swift-E**

Initial configuration of Swift-E is carried out in a browser via **Web Connect** interface (figure [5\)](#page-2-0). However, prior to connection via browser it may be necessary to alter default IP address. Swift-E devices support only static IP addresses, and are shipped with default address 192.168.1.40.

It is possible to set IP address with the FactoryTal $k^{\circledR}$  Linx or RSLinx <sup>R</sup> applications or from **Settings** page inside the Swift-E **Web Connect** interface. If the host computer or laptop is on the same subnet as default IP (that is, an Ethernet adapter with IP address in range 192.168.1.x with mask 255.255.255.0), then it is possible to connect directly to the Swift-E in a browser by navigating to [http://192.168.1.40.](http://192.168.1.40)

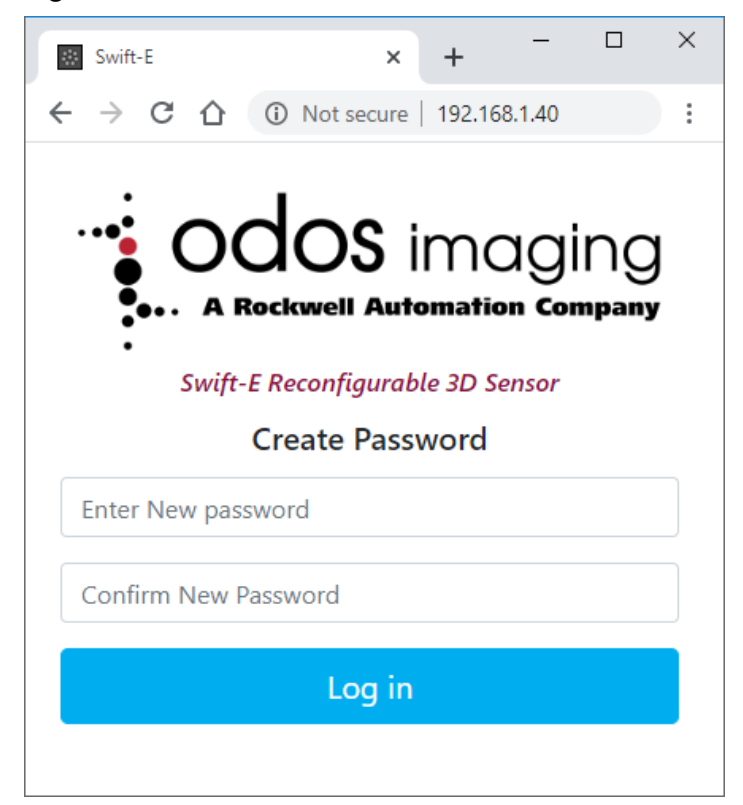

<span id="page-2-0"></span>**Figure 5. Initiate Web Connect in Browser**

#### Upon entering the **Web Connect** configuration interface for the first time, the user must create a password. Once inside the interface, users should follow the embedded help to create **Virtual Sensing Zones** and **Templates**.

## **OI-E1480 Catalog Numbers**

#### <span id="page-2-1"></span>**Table 5. Swift-E Catalog numbers and available accessories**

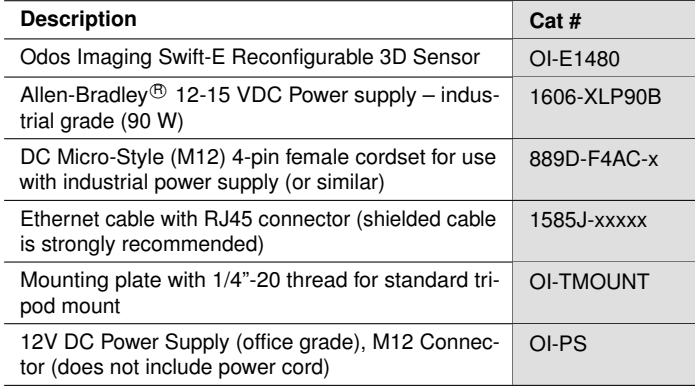

## **Specifications**

#### **Table 6. Swift-E Product Specifications**

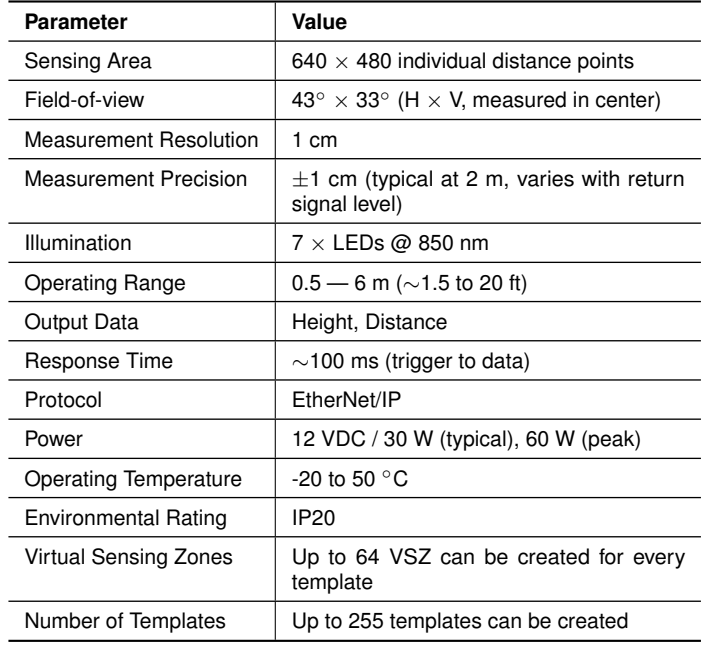

## **Waste Electrical and Electronic Equipment (WEEE)**

At the end of life this equipment should be collected separately from any unsorted municipal waste.

## **Additional Resources**

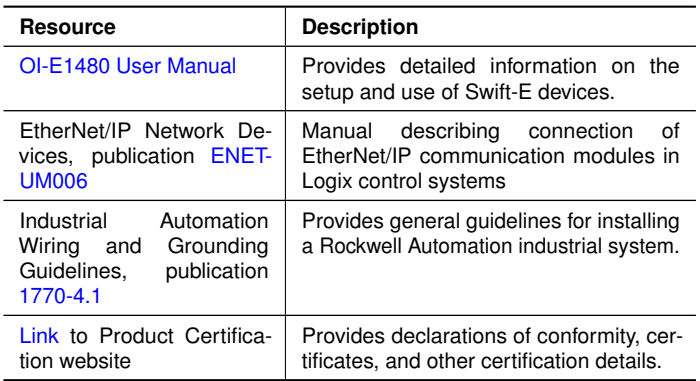